## Advanced Splunk

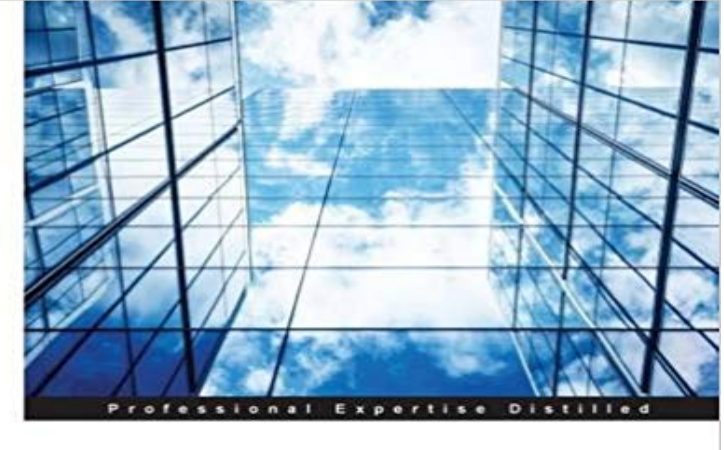

## **Advanced Splunk**

Master the art of getting the maximum out of your machine data using Splunk

Ashish Kumar Tulsiram Yadav

[PACKT] enterprise<sup>88</sup>

Master the art of getting the maximum out of your machine data using SplunkAbout This BookA practical and comprehensive guide to the advanced functions of Splunk,, including the new features of Splunk 6.3Develop and manage your own Splunk apps for greater insight from your machine dataFull coverage of high-level Splunk techniques including advanced searches, manipulations, and visualizationWho This Book Is ForThis book is for Splunk developers looking to learn advanced strategies to deal with big data from an enterprise architectural perspective. It is expected that readers have a basic understanding and knowledge of using Splunk Enterprise.What You Will LearnFind out how to develop and manage apps in SplunkWork with important search commands to perform data analytics on uploaded dataCreate visualizations in SplunkExplore tweaking SplunkIntegrate Splunk with any pre-existing application to perform data crunching efficiently and in real timeMake your big data speak with analytics and visualizations using SplunkUse SDK and Enterprise integration with tools such as R and TableauIn DetailMaster the power of Splunk and learn the advanced strategies to get the most out of your machine data with this practical advanced guide. Make sense of the hidden data of your organization the insight of your servers, devices, logs, traffic and clouds. Advanced Splunk shows you how.Dive deep into Splunk to find the most efficient solution to your data problems. Create the robust Splunk solutions you need to make informed decisions in big data machine analytics. From visualizations to enterprise integration, this well-organized high level guide has everything you need for Splunk mastery.Start with a complete overview of all the new features and advantages of the latest version of Splunk and the Splunk Environment. Go hands on with uploading

data, search commands for basic and advanced analytics, advanced visualization techniques, and dashboard customizing. Discover how to tweak Splunk to your needs, and get a complete on Enterprise Integration of Splunk with various analytics and visualization tools. Finally, discover how to set up and use all the new features of the latest version of Splunk.Style and approachThis book follows a step by step approach. Every new concept is built on top of its previous chapter, and it is full of examples and practical scenarios to help the reader experiment as they read.

**Advanced Dashboards and Visualizations Splunk** Master the art of getting the maximum out of your machine data using Splunk About This Book \* A practical and comprehensive guide to the advanced functions **Advanced Splunk - OReilly Media** Editorial Reviews. About the Author. Ashish Kumar Tulsiram Yadav. Ashish Kumar Tulsiram Buy Advanced Splunk: Read Books Reviews - . **Buy Advanced Splunk Book Online at Low Prices in India** This nine-hour course supplements the Searching and Reporting with Splunk class. It focuses on more advanced search and reporting commands. **Advanced Splunk [Book] - Safari Books Online** Master the art of getting the maximum out of your machine data using Splunk. About This Book. A practical and comprehensive guide to the advanced functions **How to convert Simple XML to Advanced XML? - Question Splunk** I already tried showsource=advanced, but it is not working. However, while you can still use advanced XML in Splunk 6.x, you might **SplunkLive! Advanced Session - SlideShare** The advanced XML code that is part of the Module System. Splunk Enterprise uses advanced XML with the Module System to build modules and views for **Splunk for GovHack tutorial: Advanced Search - YouTube** Use advanced XML to add features to dashboards that are not available using simple XML. This topic provides an example of building a dashboard using **Advanced Splunk eBook: Ashish Kumar Tulsiram Yadav:** Get fast answers and downloadable apps for Splunk, the IT Search Ive also seen an Advanced Edit option that, when its there, allows one **Build a search view using advanced XML - Splunk Documentation** Buy Advanced Splunk by Ashish Kumar Tulsiram Yadav (ISBN: 9781785884351) from Amazons Book Store. Free UK delivery on eligible orders. **Advanced Splunk** Using Splunk Searching and Reporting with Splunk Creating Splunk Knowledge Objects Advanced Searching and Reporting with Splunk OR equivalent **Build a form search using advanced XML - Splunk Documentation** Master the art of getting the maximum out of your machine data using Splunk About This Book A practical and comprehensive guide to the advanced functions of **Advanced charting options - Splunk Documentation** 7 Searching and Reporting with Splunk - http Dashboard Customization Fun Splunk Dashboard Customization? 9 Splunk Live Advance App **About advanced statistics - Splunk Documentation** Master the art of getting the maximum out of your machine data using Splunk About This Book A practical and comprehensive guide to the advanced functions of **: Advanced Splunk eBook: Ashish Kumar Tulsiram** This course focuses on more advanced search and reporting commands. Scenario-based examples and hands-on challenges enable users to create robust **Splunk for Analytics and Data Science Splunk** Students will also build dashboards that include advanced visualizations using Searching and Reporting with Splunk Creating Splunk Knowledge Objects **Advanced Splunk: Ashish Kumar Tulsiram Yadav:**

**9781785884351** Students also use custom JavaScript to add advanced visualizations and behaviors to Using Splunk Searching and Reporting with Splunk Creating Splunk **Advanced Splunk PACKT Books - Packt Publishing** Chapter 1, Whats New in Splunk 6.3?, explains in detail how Splunk works in the Chapter 5, Advanced Data Analytics, teaches the reader to generate reports **Why does the advanced edit option disappear in - Splunk Answers Advanced Searching and Reporting with Splunk Splunk** This section provides an introduction to building views using advanced XML. It describes basic concepts and provides some example views. **Splunk University - Advanced Dashboards and Vizualizations Splunk** Search views are similar to the view in Splunks default Search app. A search view presents a search bar to users, and displays events or search results. Search **Splunk University - Advanced Searching and Reporting with Splunk** Master the art of getting the maximum out of your machine data using Splunk About This Book A practical and comprehensive guide to the advanced functions of **Build a dashboard using advanced XML - Splunk Documentation** Commands for advanced statistics. Now it is time to learn about the rich set of commands that you can use to perform advanced statistics. The following tables **Splunk 6 Advanced XML - Question Splunk Answers** Ive read in a couple of posts that Advanced XML is discouraged in Splunk 6. Is this true in all cases? If so, is the feature only in there for legacy **Commands for advanced statistics - Splunk Documentation** - 11 min - Uploaded by Splunk for GovHack 2015Splunk product overview: https:///watch?v=fTvIb5LcUUU Splunk provides a **About advanced XML - Splunk Documentation** About advanced statistics. The previous section shows you how to calculate basic statistics using stats , eval , and how to create sparkline charts. In this section **advanced XML - Splunk Documentation** Advanced Splunk [Ashish Kumar Tulsiram Yadav] on . \*FREE\* shipping on qualifying offers. Master the art of getting the maximum out of your **Advanced Splunk: : Ashish Kumar Tulsiram Yadav** This course focuses on more advanced search and reporting commands. Scenario-based examples and hands-on challenges enable users to create robust **Advanced Splunk - Google Books Result** You can add a form search to any view using the advanced XML. Advanced form searches use the ExtendedFieldSearch module in the search view template. **Advanced Searching and Reporting with Splunk 6 Splunk** Master the power of Splunk and learn the advanced strategies to get the most out of your machine data with this practical advanced guide.